# **MODELACIÓN POR CAPTURA DE MOVIMIENTO**

**Eleanna Cadalso** Diseñadora eccode@hotmail.com

**Alejandro Haiek Coll** Profesor de Grafica Digital I haiek@uchile.cl

**Pedro Soza Ruiz** Coordinador Unidad de Medios Digitales psoza@uchile.cl

Facultad de Arquitectura y Urbanismo Universidad de Chile

# **Abstract**

*Keyframing, Morphing, Inverse Kinematics; they are all animation technics which have been explored by diverse groups of architects, academics and students, searching for new horizons in the proyecting process development, pushing forward the present limits of proyecting methodology. We define this project starting by the explorative use of animation tools as experimental variables in reformulating our design processes. Data input have been traditionally carried out using classic interfaces such as keyboard, mouse, graphics tablet, among others. Despite this is accepted by many as the standard way of communicating with machines, we think this is still very far from the ideal way to design and model new proposals. In this context we propose to investigate a new way to approach to the computed aided modelling process, questioning and reformulating traditional interfaces in user –machine communication.*

## **Resumem**

*Keyframing, Morphing, Inverse Kinematic, son todas técnicas de animación que han sido exploradas por distintos grupos de arquitectos, académicos y alumnos, buscando nuevos horizontes en el desarrollo del proceso de proyecto, desplazando así los limites actuales de la metodología proyectual. A partir del uso exploratorio de las herramientas de animación como variables experimentales en la reformulación de nuestros procesos de diseño, es que hemos plateado el siguiente trabajo. Tradicionalmente el input de data se realiza a través de interfaces clásicas como teclados, Mouse y en algunos casos tabletas de dibujo o digitalizadoras. Pensamos que esto, si bien considerado por la mayoría como el estándar de comunicación con las maquinas, dista aun del ideal para diseñar y modelar nuevas propuestas. Dentro de este contexto es que proponemos investigar una nueva forma de aproximación al proceso de modelado asistido por computadoras, cuestionando y replanteando las interfaces tradicionales de comunicación usuario-maquina.*

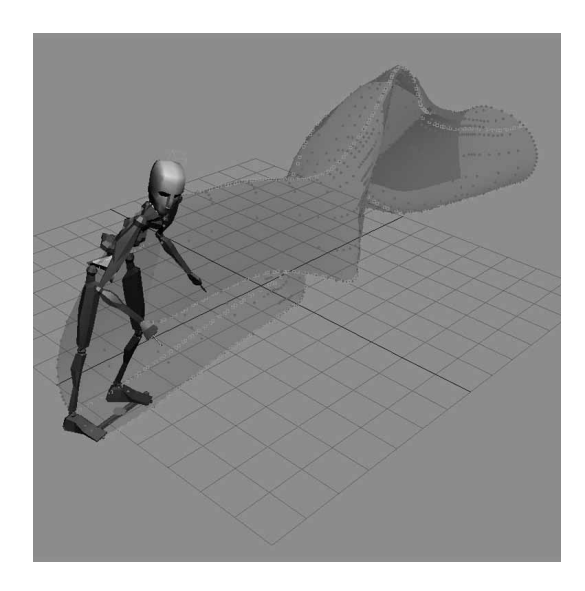

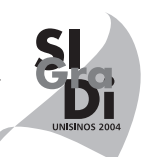

## **1. Introdución**

Cualquier software de gamma alta de modelación y animación 3D tienen la capacidad de capturar movimiento a través de distintos procesos y tecnologías. El presente trabajo contempla la exploración de estas técnicas aplicadas al proceso de modelado. En nuestro caso nos basaremos en el software 3DStudioMAX, por ser el de mayor uso y dominio en nuestra Facultad, corriendo sobre un equipo Workstation Dell Presicion 650. Las etapas de experimentación contemplan captura de movimiento a través del Mouse, i-gloves, y la experimentación con archivos .BIP del plugin Character Studio. En una etapa futura prevemos el estudio con equipos de Motion Capture, cámaras infrarrojas y la programación de sensores de movimiento.

## **1.1 De los fundamentos y el modelado digital**

En la actualidad existen variadas técnicas de modelación tridimensional. Las más comunes son el modelado parametrico, ampliamente utilizado en el campo del CAD, el modelado poligonal, el modelado por medio de nurbs, las superficies de subdivisión, por nombrar a algunos. Un punto común que nos invita a reflexionar es la curva de aprendizaje que debe experimentar el alumno para llegar a diseñar en forma transparente, sin las preconcepciones producidas por la forma de operar de tal o cual técnica, lo que no varía mucho de un software a otro. Nuestra experiencia en distintos cursos y talleres nos ha permitido comprobar que los alumnos piensan en términos del dibujo y la construcción de partes y piezas, influenciados por el proceso constructivo digital más común: extrusiones, operaciones booleanas y superficies. Esto se conlleva con una lógica constructiva dada por la expertiz del usuario y la versatilidad de la plataforma de trabajo.

## **2. Objetivos**

Nuestro target en esta etapa es desarrollar una técnica de "Modelado con las Manos", donde el usuario realmente solo deba preocuparse por el objeto de diseño dentro de su proceso, y olvidarse del manejo del software. Si bien este proceso se da automáticamente en los sujetos que poseen gran experiencia en el modelado, independientemente de la técnica que se utilice (poligonal, nurbs, parametrito, etc.), pensamos que una solución de este tipo seria definitivamente mas intuitiva y amistosa para los alumnos, sobre todo en los primeros años de la carrera. Así mismo, creemos que esta experiencia podría desembocar en una técnica aplicable a las distintas escalas del diseño, Grafico, Industrial, Arquitectónico.

## **3. Metodologia**

Nuestro trabajo contó con las siguientes etapas:

**Criterios, análisis y elección de los instrumentos de captura:** Los criterios de captura surgen del entendimiento de la operatividad del software. En 3DStudioMAX podemos capturar movimiento y asignarlo a las tres transformaciones básicas, a saber: mover, rotar y escalar. En nuestra investigación, para realizar dicha operación asignamos el controlador de captura de movimiento a la transformación mover, por ser el área de estudio que nos intereso desde el principio. Quedan pendientes por el

momento las exploraciones a realizar respecto de las rotaciones y los escalamientos. Por condicionantes del software, solo se puede capturar movimiento con los siguientes dispositivos externos: Mouse, Teclado, Teclados Midi, y Joystick. Podemos predefinir combinatorias para la operatividad de estos, y como Mouse podemos utilizar cualquier dispositivo que emule dicho periférico. En nuestro caso esto nos permitió ampliar las posibilidades a una tableta / Lápiz óptico modelo (Wacom Intuos 2) y a un guante de datos (Data Glove Essentialreality modelo P5).

• **Proceso de captura:** Los experimentos de captura de movimiento se centraron en la aplicabilidad de *las trayectorias* sobre los procesos de modelado. Se diseñaron dos ejercicios, el primero de estos probaba la generación de spline utilizando igloves, Mouse, y lápiz óptico para posteriormente emplearlas como líneas de contorno, extrusión o superficie. El segundo de estos, implemento los spline generados por las trayectorias producidas por los bípedos como líneas de estudio de la dinámica espacial. En este caso se utilizaron archivos bip de bibliotecas de captura de movimiento. Al capturar movimiento, lo que en realidad estamos haciendo es capturar las trayectorias del movimiento. Esas trayectorias las podemos convertir en Splines a través de la operación convert to en el panel de control de animación. De esta forma capturamos movimiento para un objeto dado, extraemos la trayectoria a una spline con el máximo de cuadros claves para el largo de tiempo configurado (no se observaron variaciones con distintas configuraciones de tiempo. Las pruebas se realizaron a 15 y 30 cuadros por segundo). Finalmente convertimos las splines obtenidas a líneas nurbs. Luego por medio de extrusión de superficies nurbs en el eje U generamos las superficies NURBS. Este proceso se repitió con cada uno de los periféricos así como con los archivos de captura de movimiento.

## **4. Desarrollo**

## **4.1. Ejercicio 1: Instrumentos, técnicas y metodologías aplicables al proceso proyectual**

# **Técnicas de Modelado: creación de primitivas, modelado superficies Spline, Loft y NURBS**

El ejercicio se focaliza en amplificar las herramientas de proyecto, permitiendo experimentar con distintas interfaces de manipulación y visualización en un proceso de diseño, y, presta particular atención a las modalidades de interacción hombre-ordenador. Lo que se hizo en este caso fue construir geometrías a partir de las splines obtenidas en la fase de captura mediante las opciones Loft y Surfaces. Las geometrías resultantes con la herramienta Loft son verdaderas cintas espaciales. El resultado de modelación con esta técnica esta altamente determinado por la elección de la spline que se use como recorrido. Por otro lado nos vimos obligados a insertar un shape externo al archivo original para generar la superficie Loft, así como una primitiva para poder capturar el movimiento. En la generación de superficies a través del modificador Surface nos encontramos con el problema operativo de tener que reconstruir el tejido de la malla a partir de las Splines obtenidas, por el requisito del modificador de trabajar entre 3 y 4 Vértices, lo que relentiza el proceso además de volverlo completamente tedioso.

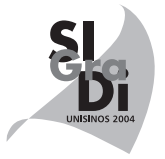

## **Hegemonía del lápiz: Inventario de nuevas opciones**

Únicamente remplazado por el Mouse, el lápiz mantuvo su hegemonía como instrumento de proyecto. El Mouse incluso posicionándose masivamente como herramienta de manipulación del software, presenta sus limitaciones en tanto que su movilidad esta sujeta a un plano horizontal y esto presenta dificultades para transferir ordenes a un universo tridimensional. Por tanto, el Mouse, a demás de ser una herramienta de mediación entre las acciones físicas del hombre y su resultado en el ordenador, también, en este caso, requiere operar sobre dos coordenadas disímiles.

Este ejercicio se focaliza en la utilización del medio, como una mirada al interior del proceso de proyecto; en si mismo como obieto de estudio.

Los instrumentos derivaron en dos campos de mucho interés para el territorio digital:

- El Lenguaje: signos, señas, movimientos o gesticulaciones sustentadas por códigos de lectura que identifiquen patrones y acciones predeterminadas
- Las Interfaces: Mouse, Lápiz óptico, Guantes de datos.

**El Mouse:** interfaz por excelencia en la interacción usuario – computador. Por restricciones del software la captura de movimiento se realizo determinando los ejes X e Y para el eje horizontal y vertical del mouse.

**El lápiz óptico:** Interfaz por excelencia en la interacción del usuario con los soportes análogos. Su símil digital introduce la problemática de tener que dibujar mirando a la pantalla y sacando del campo de nuestra visión periférica a "la mano". Una vez que se logra un trabajo transparente con esta interfaz, se logro mayor precisión en el manejo de la captura de movimiento.

**El i-glove:** Las pruebas realizadas son completamente equiparables a las dos situaciones anteriores, pues el modelo elegido para realizar la investigación emula el modo de operar – en dos dimensiones – de ellos. Queda abierta la duda a realizar nuevamente el experimento con equipos mas sofisticados. Es en este punto donde propusimos el empleo de archivos de biblioteca de captura de movimiento.

# **4.2. Ejercicio 2: Incorporación de fenómenos dinámicos en los procesos de diseño**

# **Técnicas de Animación: bípedos (archivos .bip: captura de trayectorias), multitudes (motion flow)**

Los bípedos ejecutan distintas acciones y sus trayectorias surgen de puntos de control antropométricos. En nuestro caso tomamos todos los puntos de articulación, entendiendo que la construcción de superficies entre las trayectorias generadas por el desplazamiento de estos puntos en el espacio corresponde a la movilidad humana. Esta información se puede procesar a partir de condicionantes ergonómicas que actúan en la movilidad y el desplazamiento corporal. Incluso pueden ser implementadas para evaluar comportamientos de masas bajo ambientes simulados. Este ejercicio se moviliza en el campo de la morfología aplicada a actividades humanas y a las influencias en sus niveles de funcionamiento y operatividad espacial. Por tanto requiere de un modelo de análisis, que permita simular la comprensión de los criterios seleccionados.

### **Parámetros de creación**

Esta segunda fase incorpora eventos, sucesos y acontecimientos como variables que determinan el espacio de proyecto. Acota el proceso de especulación morfológica haciendo de esta un resultado de la dinámica espacial. Se utilizaron cuatro Bipedos con cuatro clips de animaciones, los que fueron mezclados por la aplicación a través del modulo Motion Flow.

#### **Dimensiones del movimiento en los procesos de diseño**

El ejercicio fue diseñado con el fin de desarrollar aplicaciones para el diseño de objetos industriales, en tanto que se manejaron variables ergonómicas para potenciar la certidumbre del producto, componentes arquitectónicos, en la medida que controla los procesos de formalización y visualización de piel, estructura, cerramiento, rampa, escaleras, mobiliario y dispositivos urbanos. Este ejercicio posibilitaría examinar el comportamiento de masas en relación a la estructura, el tejido y los elementos de control de la vida urbana, vías, calzadas, tiempos y velocidades de desplazamiento. A la fecha, esta etapa de nuestro trabajo esta aun en desarrollo.

### **5. Conclusiones parciales: Control de las trayectorias**

**Aplicaciones proyéctuales:** A priori vislumbramos dos caminos no excluyentes. La exploración morfológica en el proceso proyectual, en una primera etapa, y la simulación del accionar humano en una segunda etapa.

**Instrumento de proyecto:** en cuanto herramienta exploratoria, si bien no disponemos de la capacidad técnica de recoger datos en el espacio, se prevee la incorporación de Trackers y DataGloves con reconocimiento de movilidad espacial.

**Parámetro de evaluación espacial:** en cuanto a la extrapolación y configuración del sistema a modo de observar su comportamiento como sistema de partículas.

**Prótesis corporales + Sistemas híbridos:** Prevemos aquí un enorme campo de desarrollo, al vislumbrar una nueva ventana hacia el mundo de la personas con discapacidad física. En la Actualidad son muy pocas las soluciones generadas a los problemas de comunicación usuario / maquina, lo se constituye, en la practica, en una discriminación hacia quienes sufren de algún tipo de impedimento físico por ver ellos mermadas sus capacidades. Creemos que es un área de la que el diseño no puede eludir su rol social y propósito en la generación de soluciones humanas.

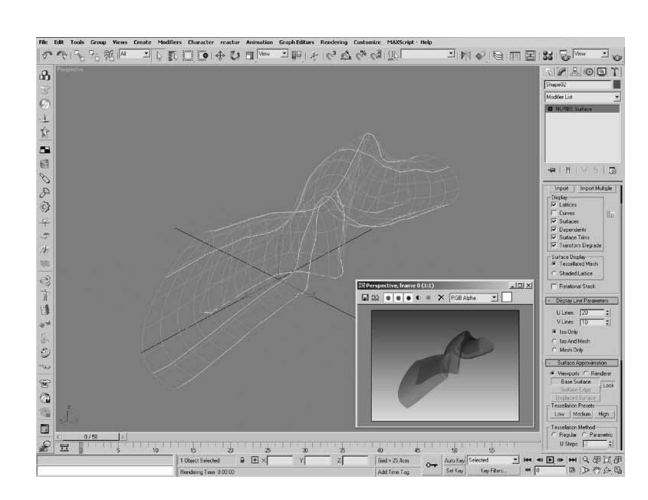

# **Referencias**

1. Pluridimensionalidad del espacio arquitectónico. Pág. 17 ARQUITECTURA E INFORMATICA (Pierre Pellegrino – Daniel Coray).

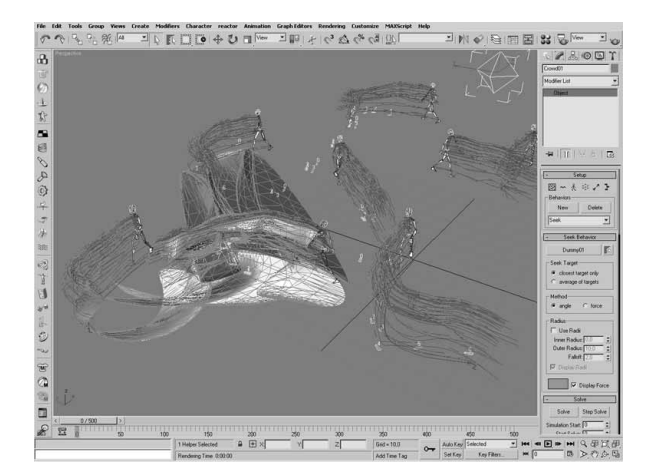

2. Mas allá del medio. Pág. 93, EL MUNDO DIGITAL (Nicholas Negroponte)

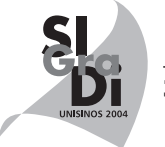